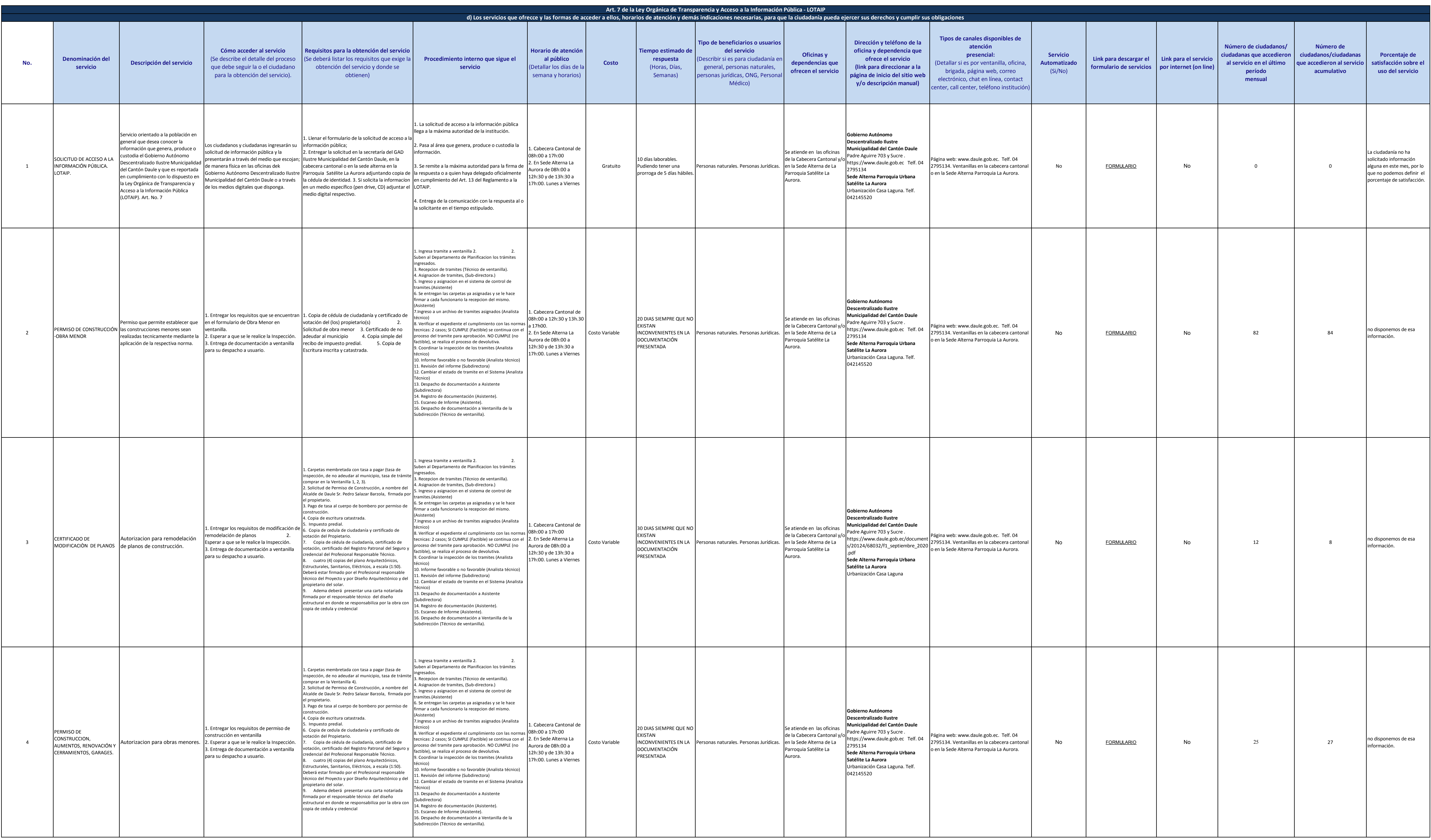

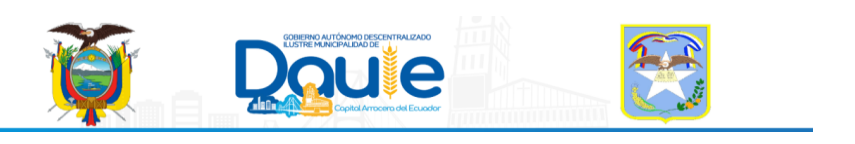

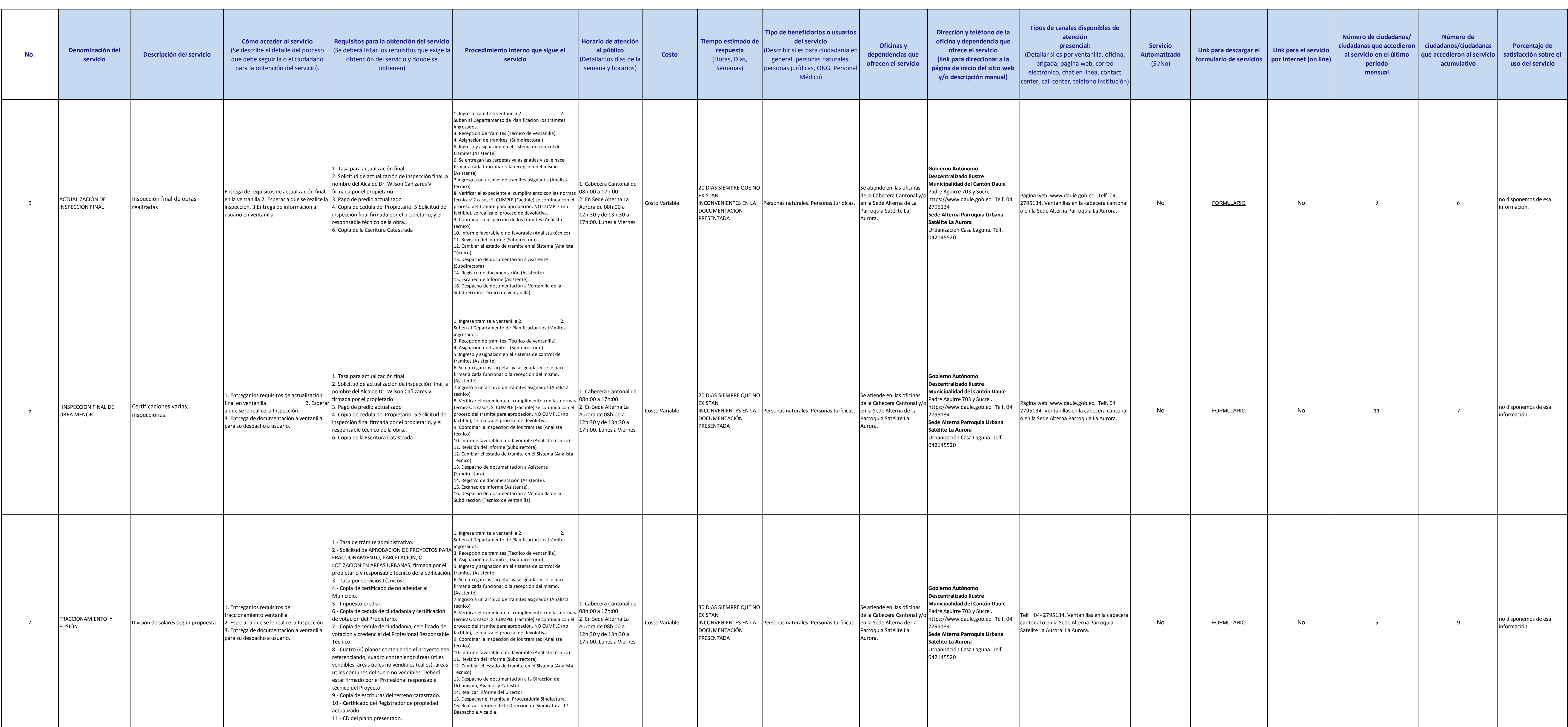

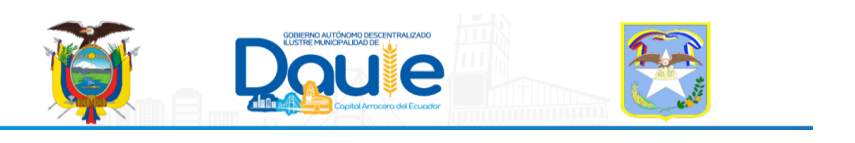

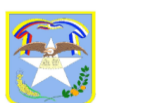

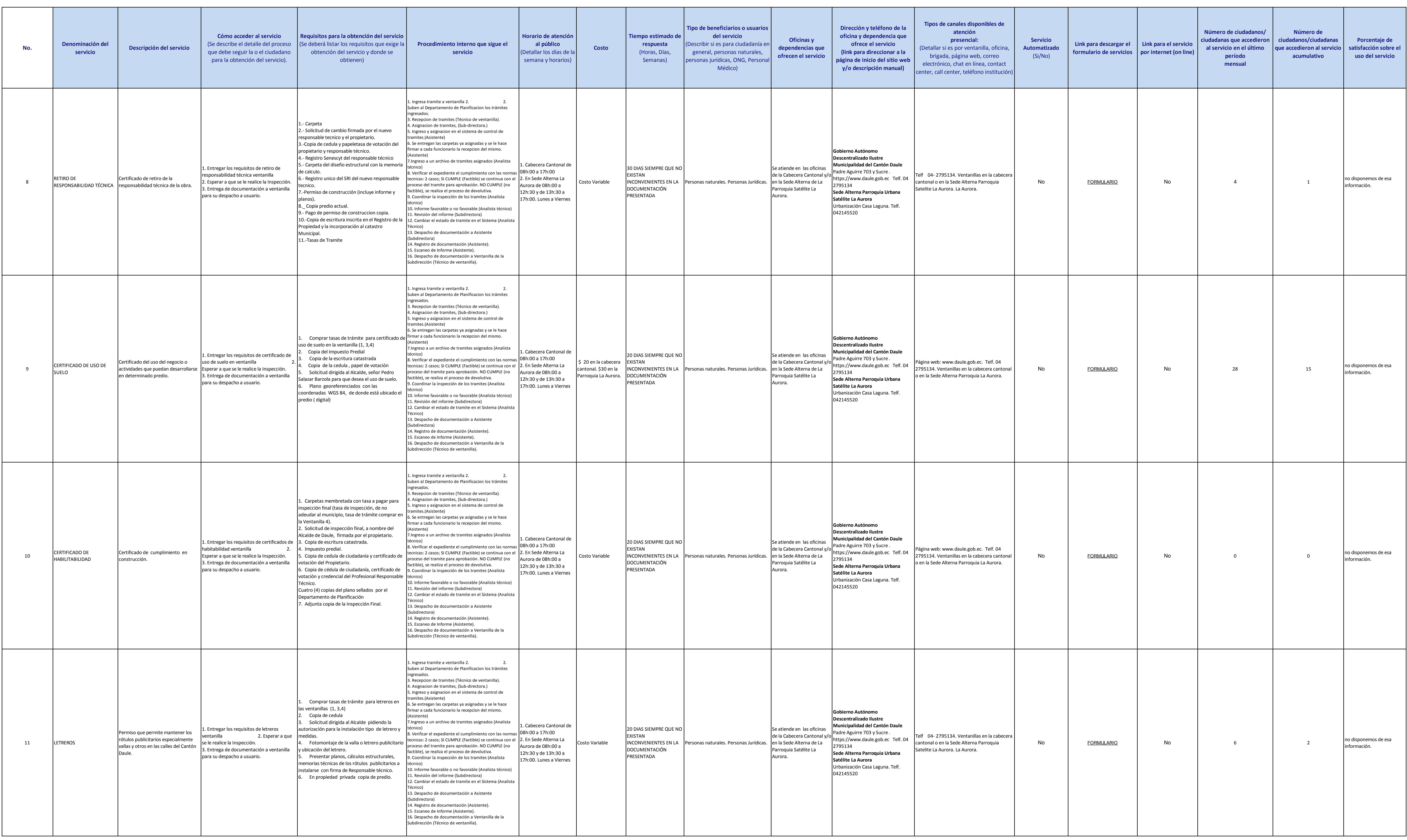

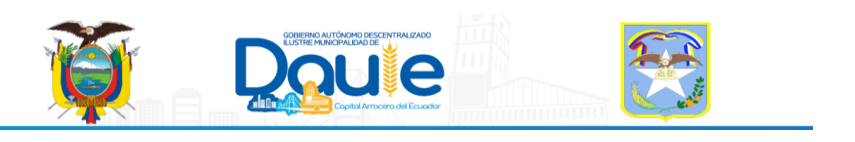

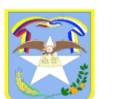

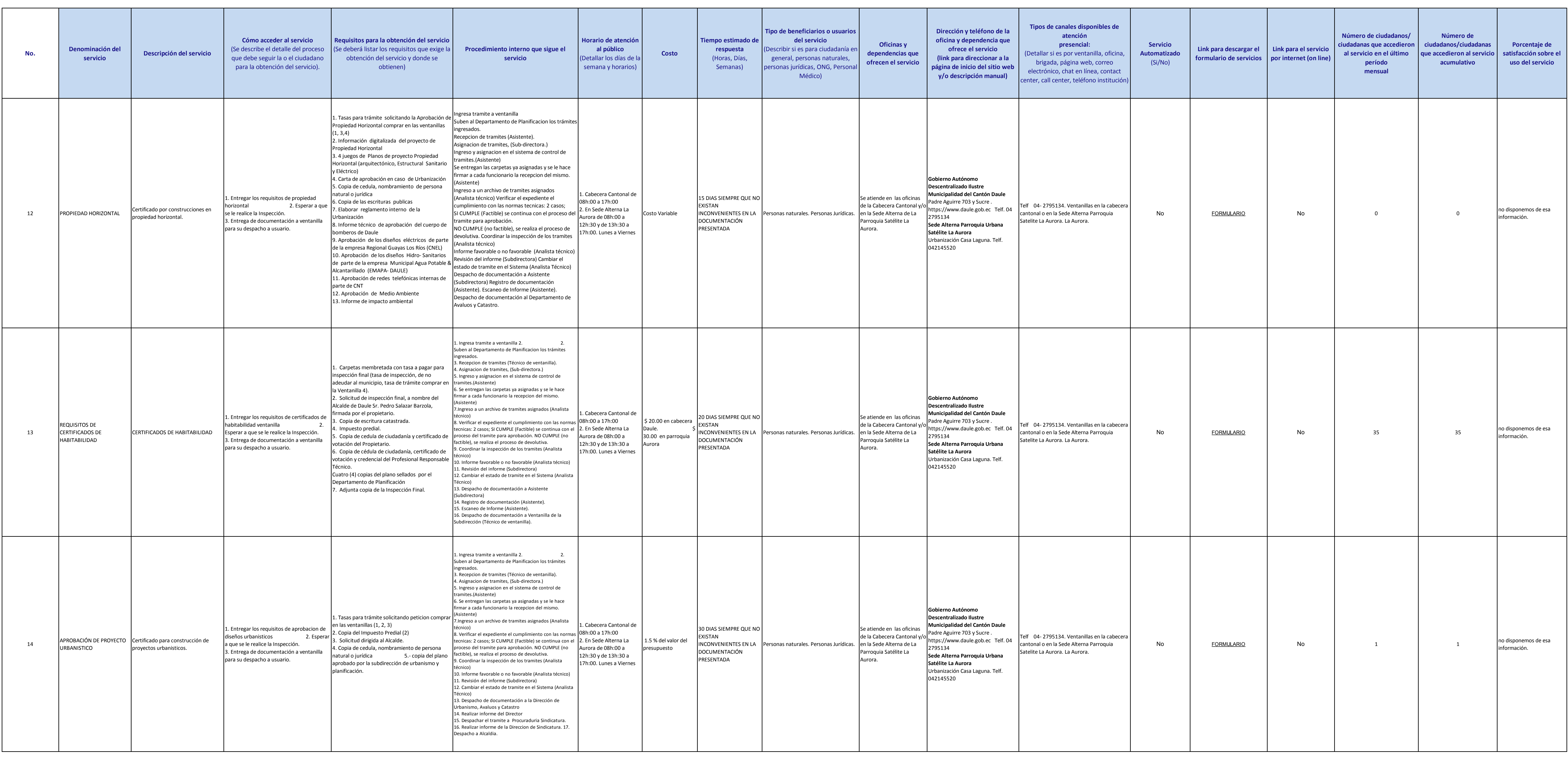

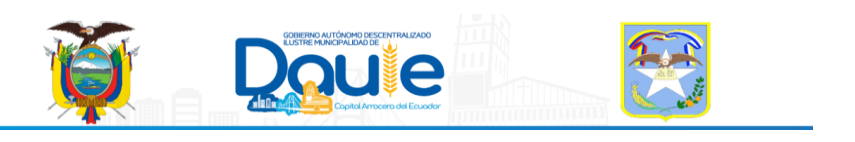

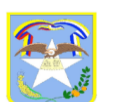

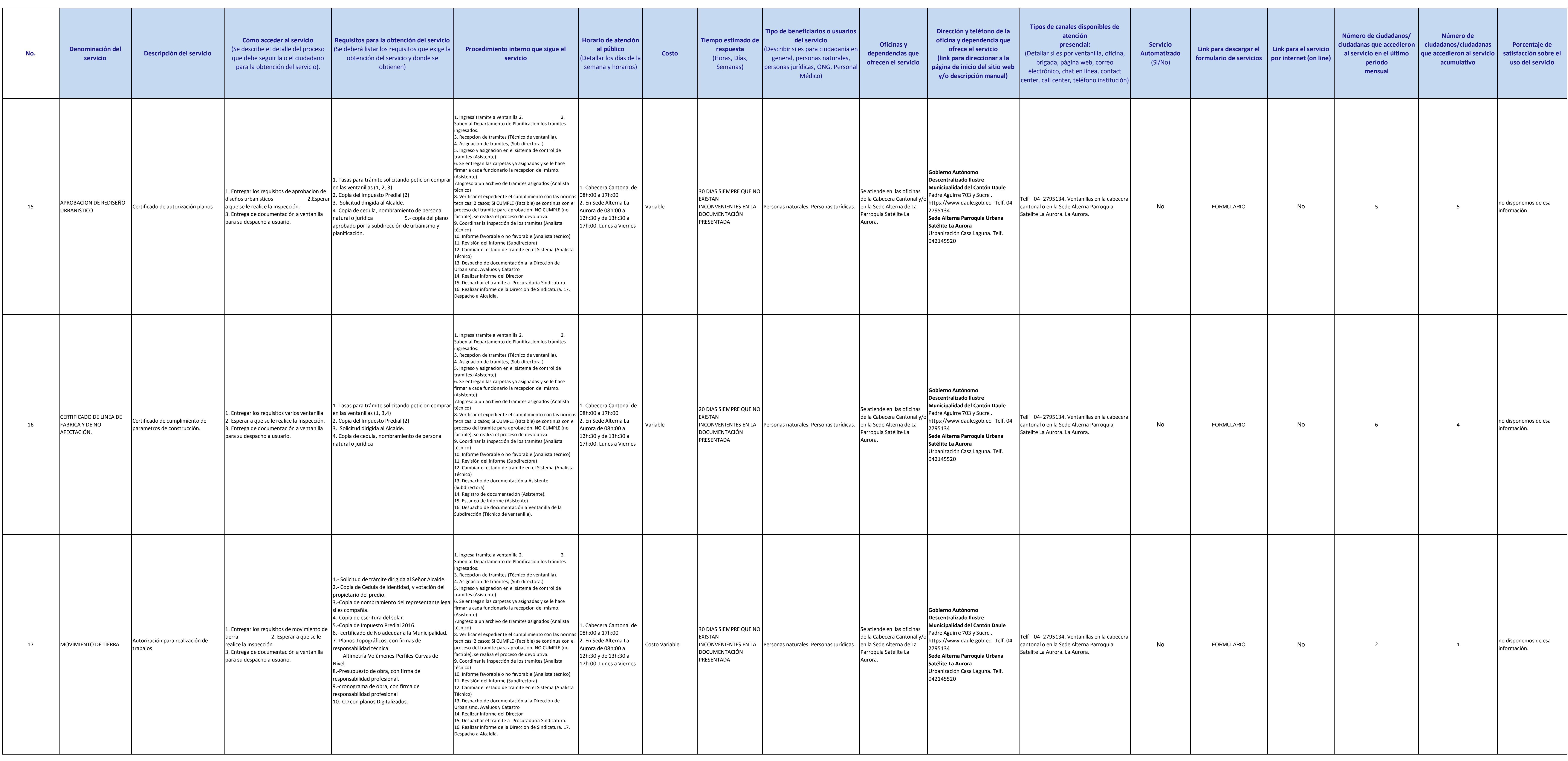

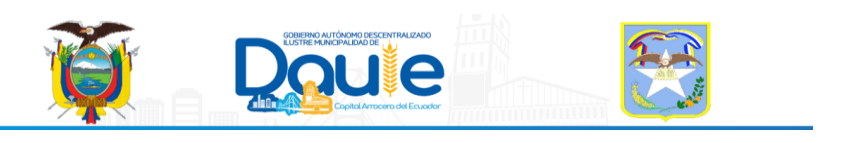

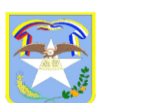

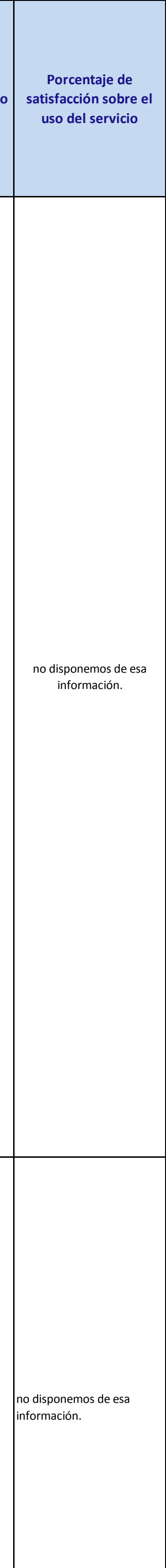

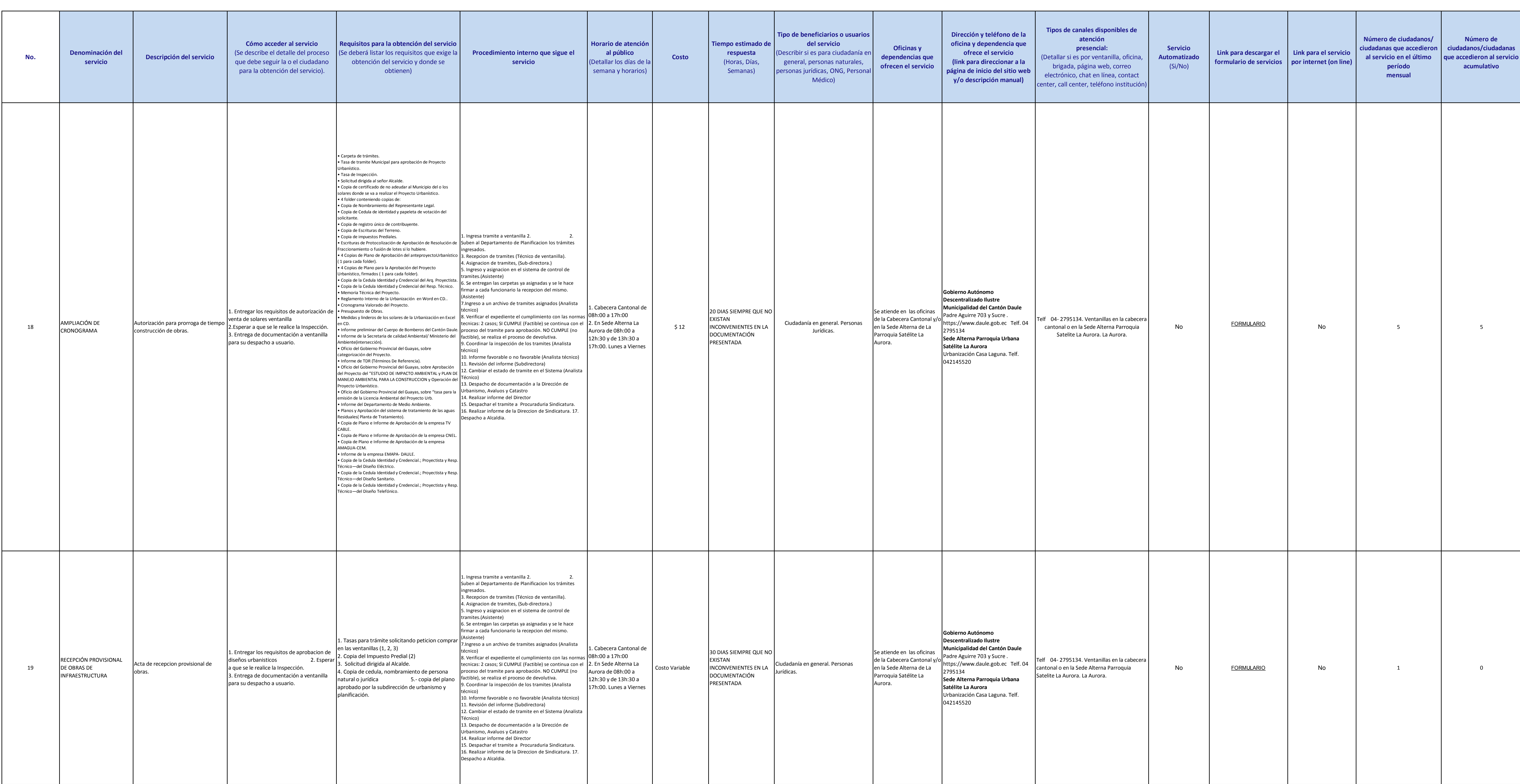

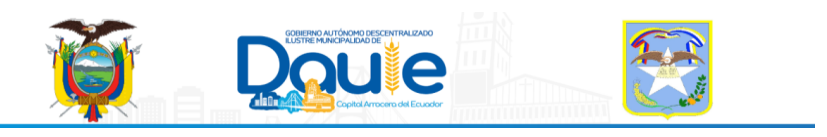

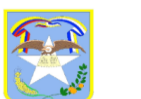

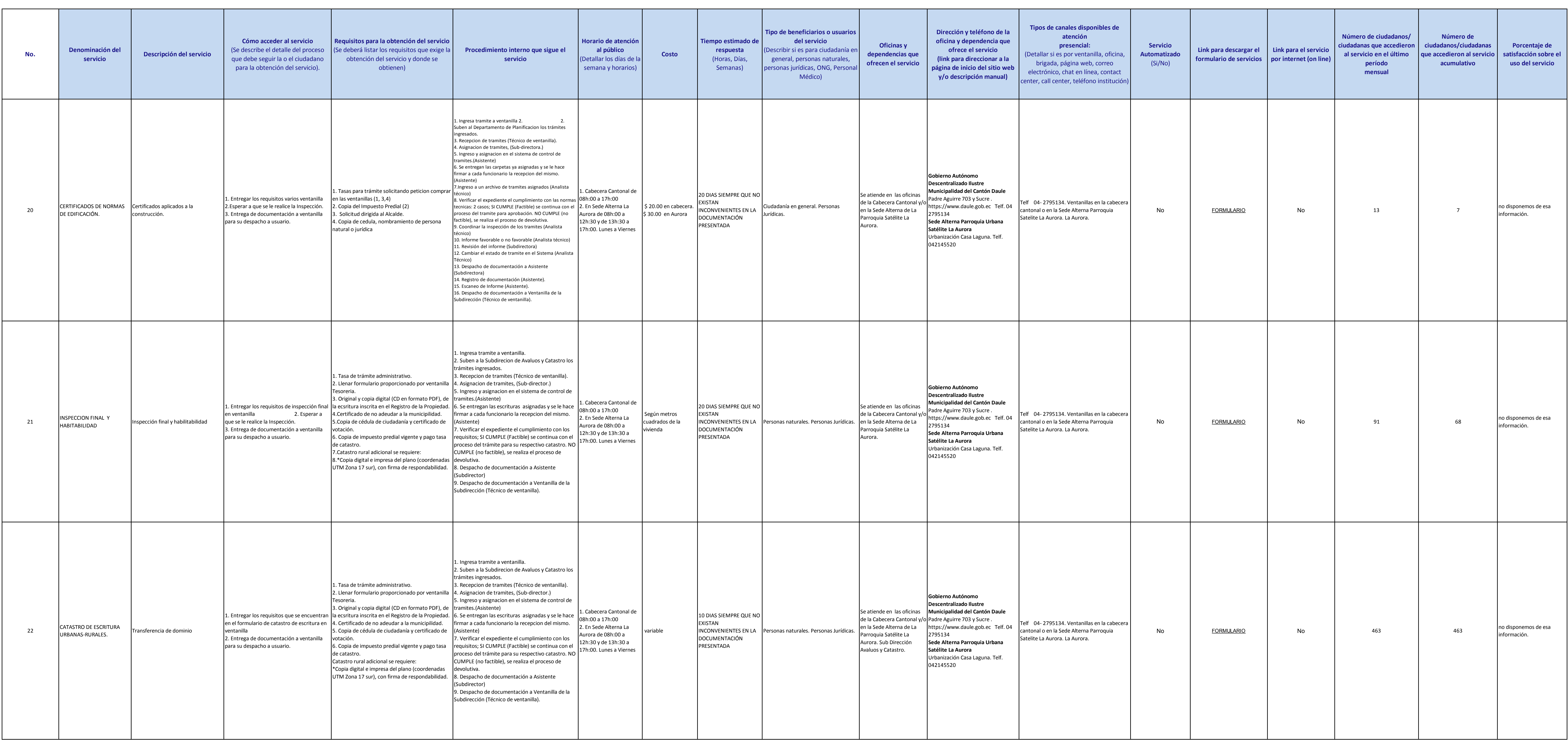

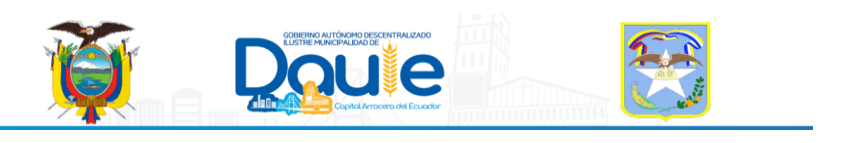

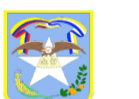

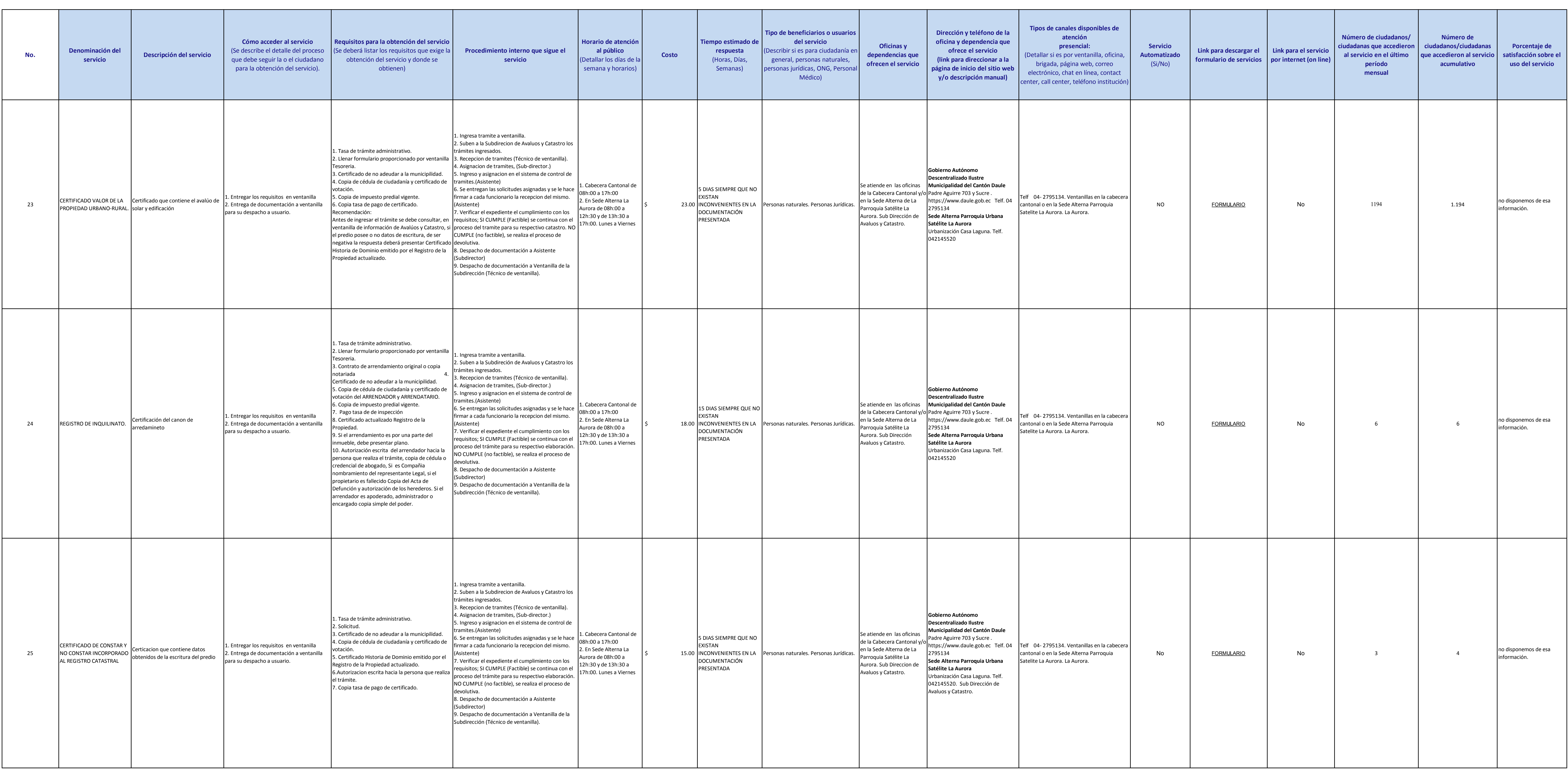

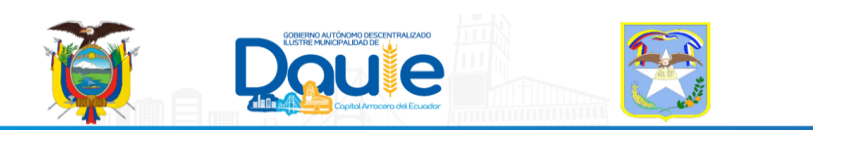

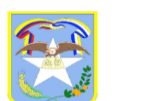

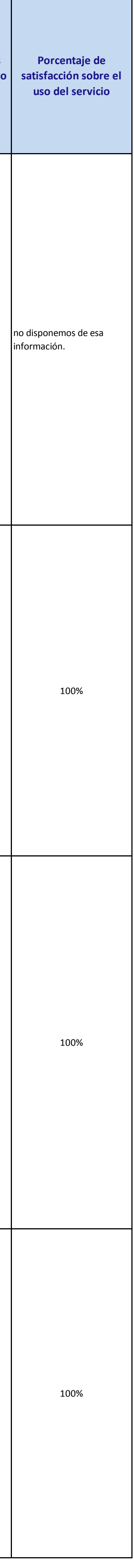

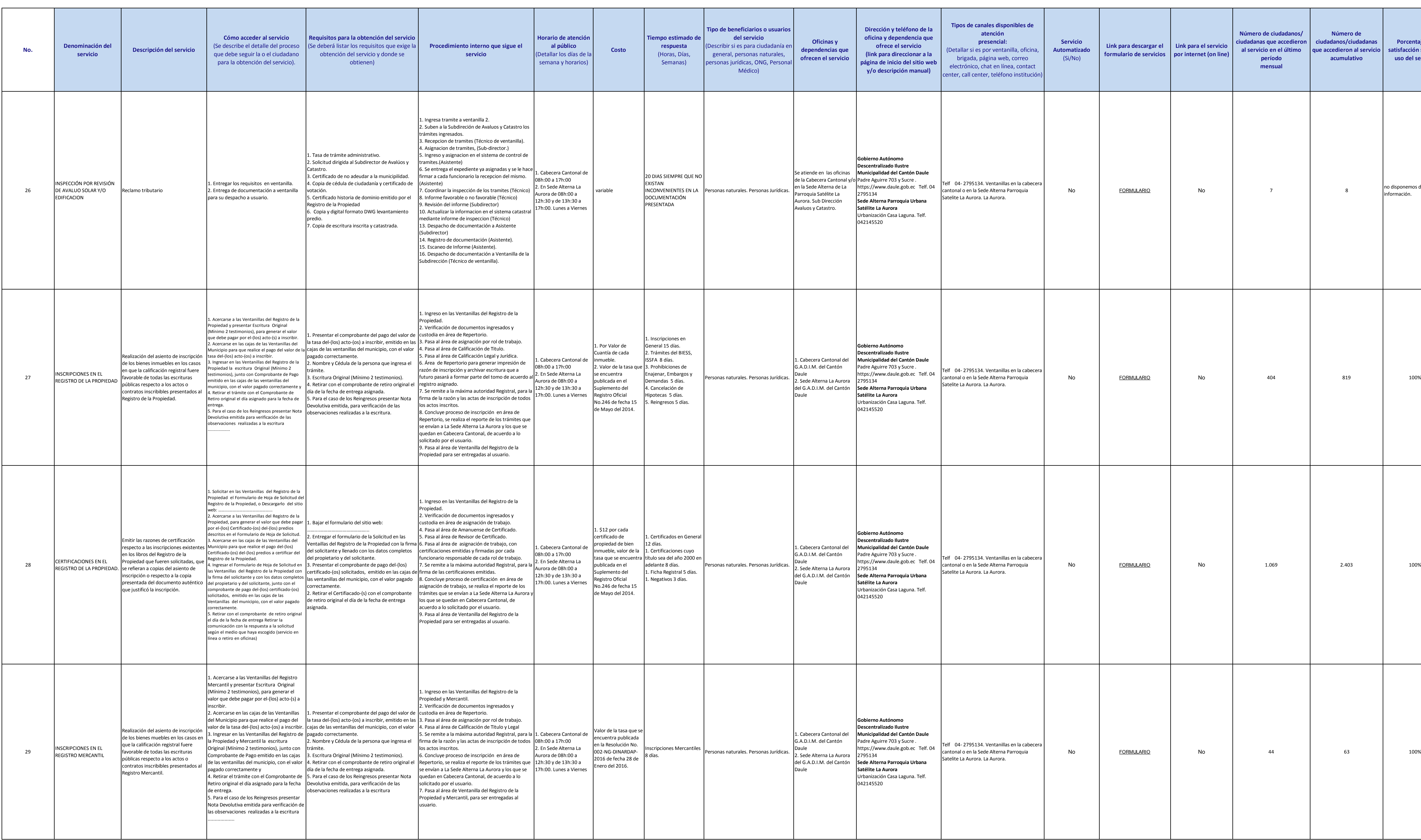

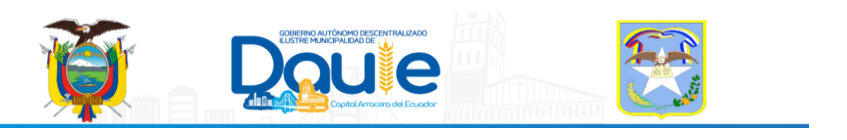

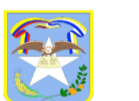

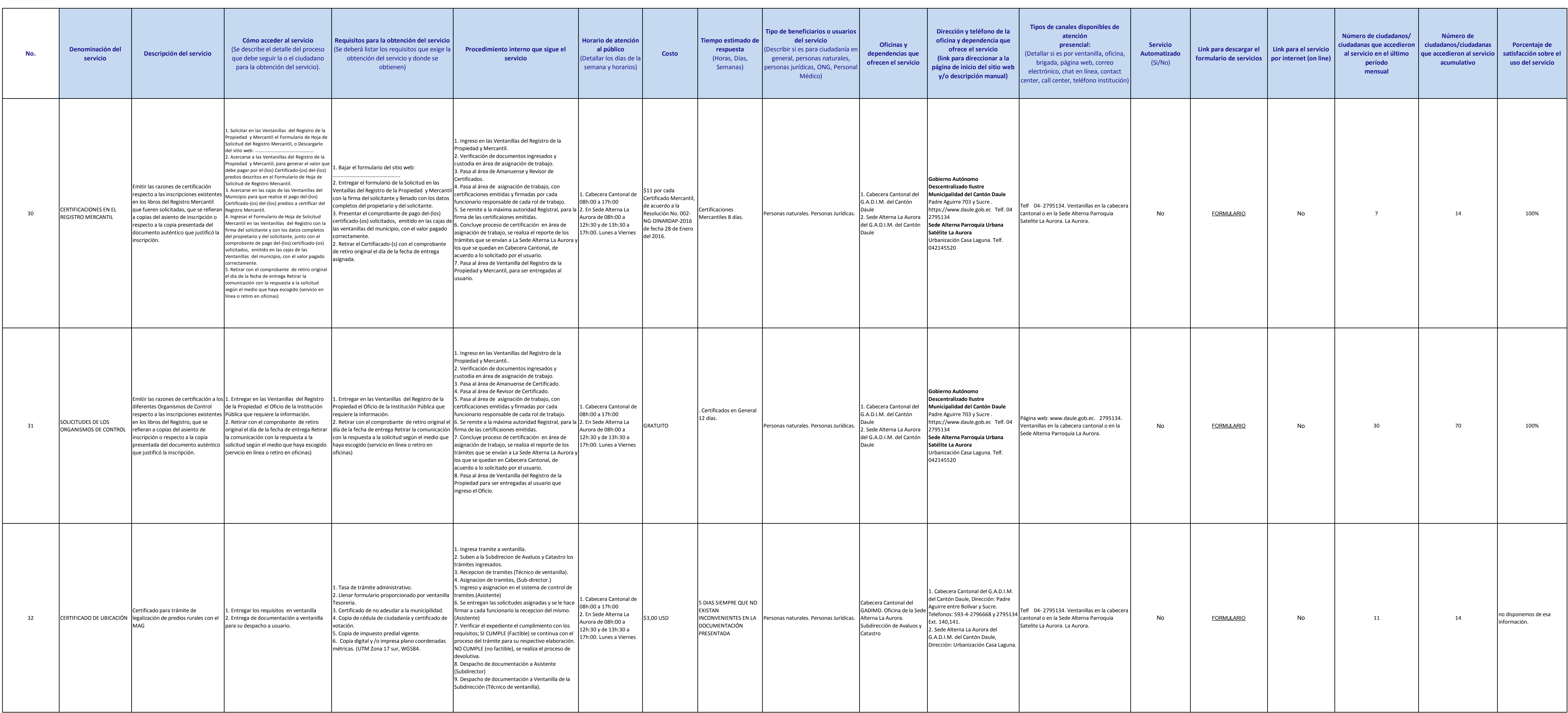

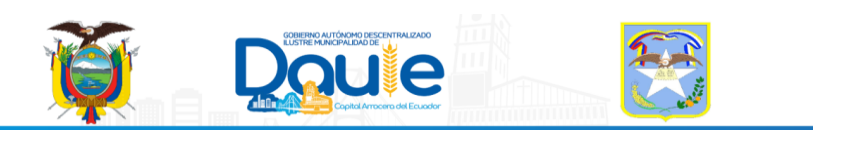

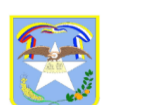

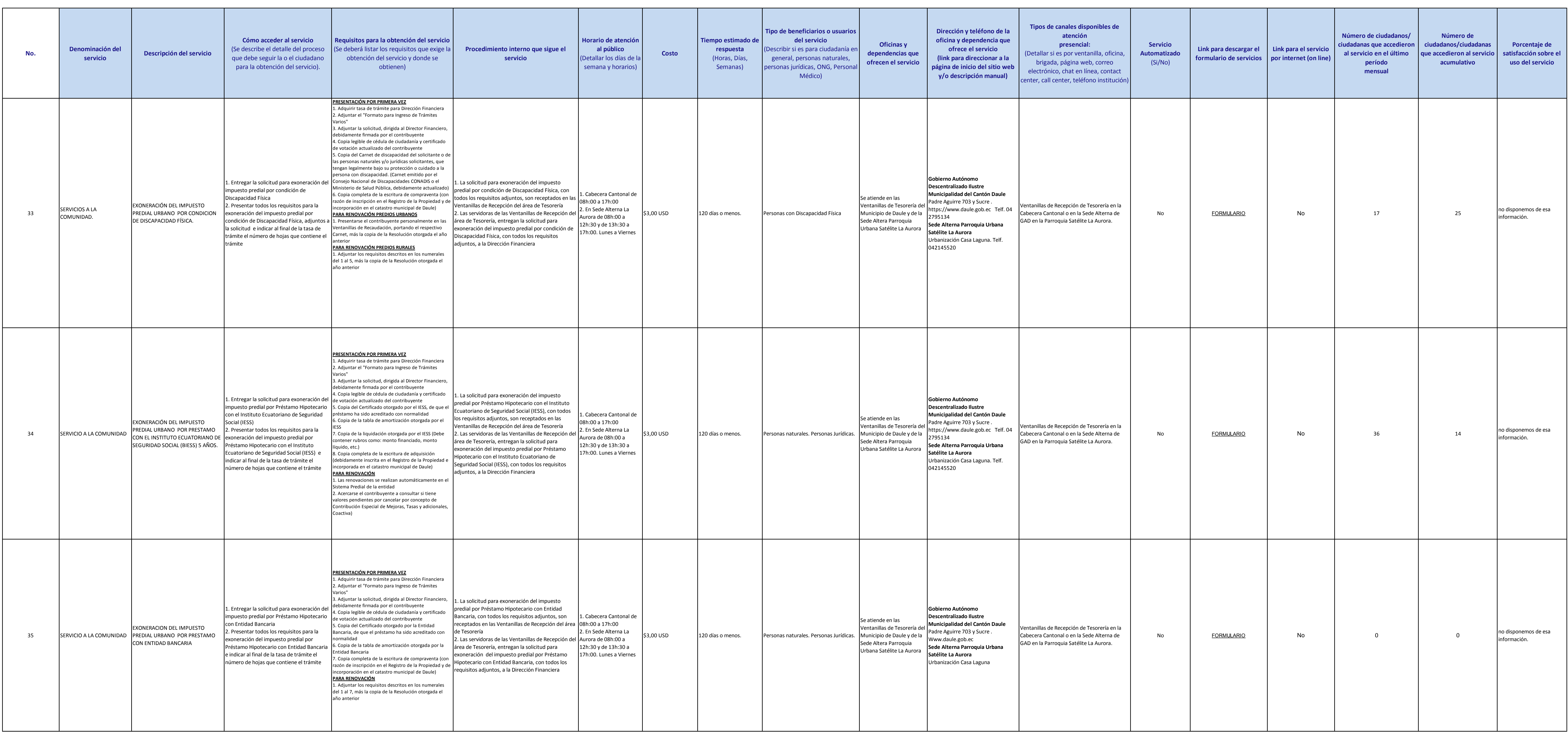

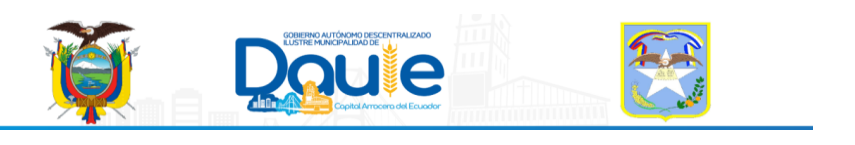

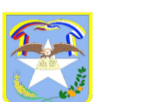

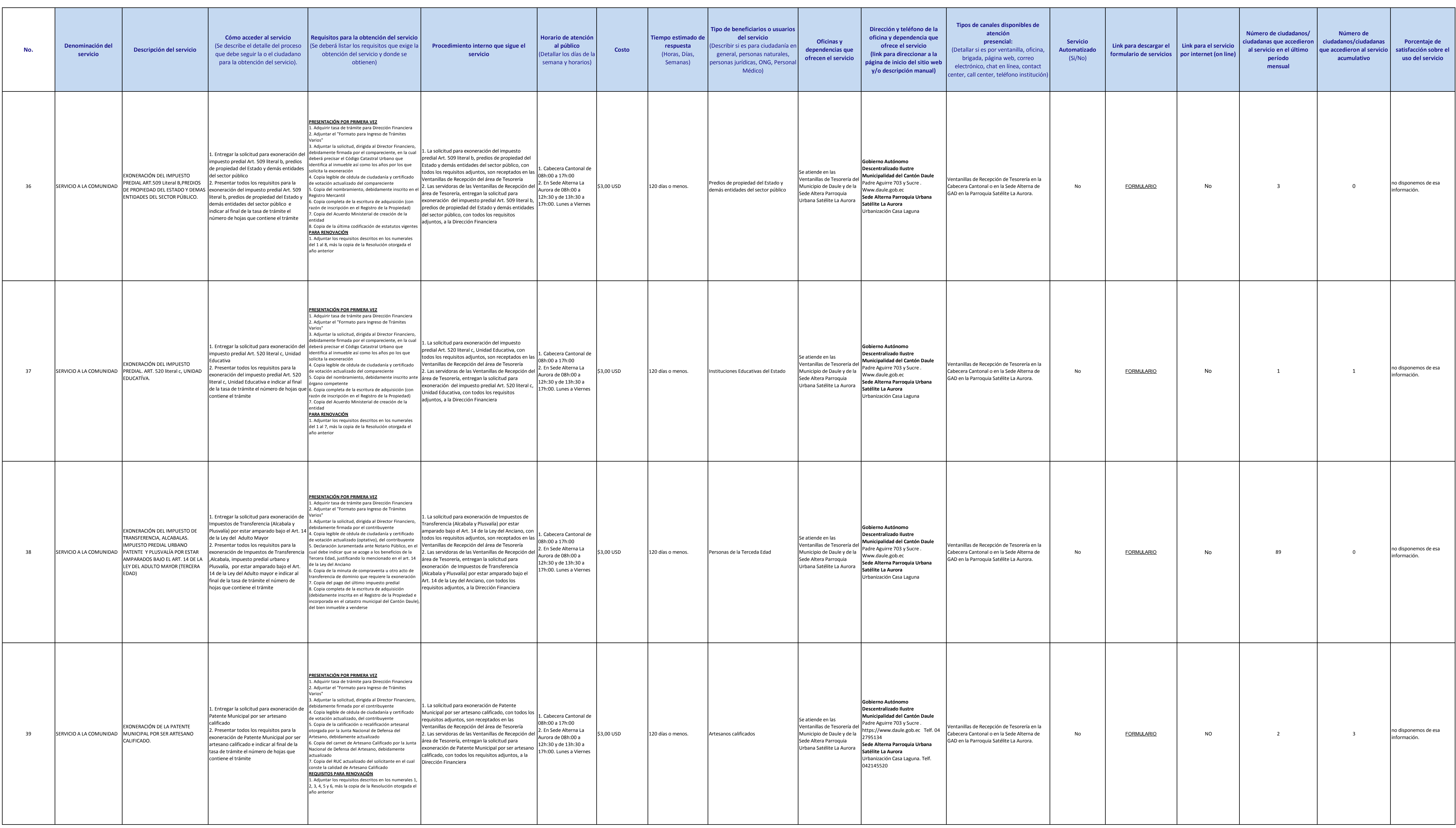

![](_page_11_Picture_2.jpeg)

![](_page_11_Picture_3.jpeg)

![](_page_12_Picture_1120.jpeg)

![](_page_12_Picture_2.jpeg)

![](_page_12_Picture_3.jpeg)

![](_page_13_Picture_1231.jpeg)

![](_page_13_Picture_2.jpeg)

![](_page_14_Picture_1378.jpeg)

![](_page_14_Picture_2.jpeg)

![](_page_14_Picture_3.jpeg)

![](_page_15_Picture_1049.jpeg)

![](_page_15_Picture_2.jpeg)

![](_page_15_Picture_3.jpeg)

![](_page_16_Picture_940.jpeg)

![](_page_16_Picture_9.jpeg)

![](_page_16_Picture_10.jpeg)